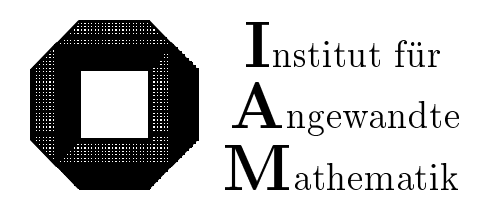

Universität Karlsruhe (TH) D-76128 Karlsruhe

# Rückwärtsmethode zur automatischen Berechnung von worst-case Fehlerschranken

Michael Bräuer und Walter Krämer

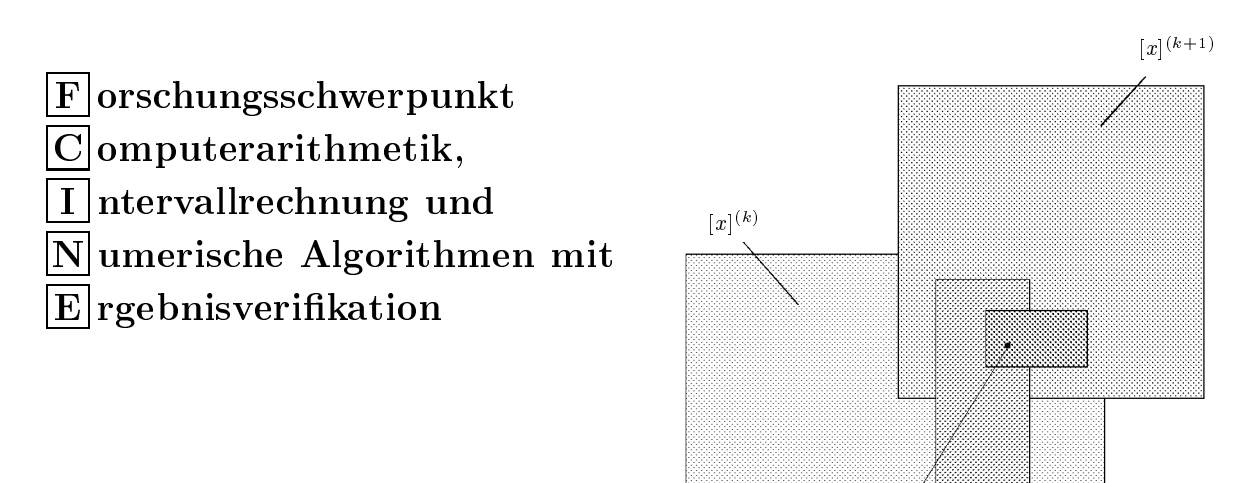

Bericht 3/1999

# Impressum

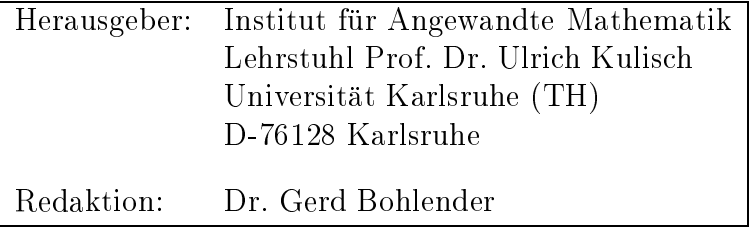

# Internet-Zugri

Die Berichte sind in elektronischer Form erhältlich über

```
ftp://iamk4515.mathematik.uni-karlsruhe.de|
im Verzeichnis: /pub/documents/reports|
```
http://www.uni-karlsruhe.de/|iam|

# Autoren-Kontaktadresse

Rückfragen zum Inhalt dieses Berichts bitte an

Mi
hael Brauer Walter Krämer Institut fur Angewandte Mathematik Universitat Karlsruhe (TH) D-76128 Karlsruhe

E-Mail: walter.kraemer@math.uni-karlsruhe.de

# Berechnung von worst-case Fehlerschranken

Mi
hael Brauer und Walter Kramer

## Zusammenfassung

Ru kwartsmethode zur automatis
hen Bere
hnung von worstase Fehlers
hranken: Die insbesondere im Zusammenhang mit der Berechnung von Gradienten häufig verwendete schnelle Rückwärtsmethode wird eingesetzt, um worst-case Fehlerschranken fur Gleitkommaalgorithmen automatis
h und <sup>a</sup> priori zu bestimmen. Die numeris
hen Ergebnisse dieses Verfahrens sowie dessen Handhabung und die benotigten Laufzeiten werden mit den entsprechenden Größen eines Vorwärtsfehlerkalküls verglichen.

## **Abstract**

## Computaton of Worst Case Error Bounds in Reverse Mode:

A priori worst case error bounds for floating point algorithms are computed automatially using the so alled reverse mode.

# 1 Einleitung

Bei der Verwendung numerischer Verfahren auf dem Rechner ist nicht nur das Laufzeitverhalten ein ents
heidendes Einsatzkriterium. Ebenso wi
htig ist das Verhalten dieser Methoden bezugli <sup>h</sup> der Verstarkung auftretender Rundungsfehler und mogli
her Störungen in den Eingangsdaten. Deshalb ist man an der Angabe einer gleichmäßigen hranke interessiert, wel die maximale fur die maximale Abweitung die maximale Abweitung die maximale Abweitung eines auf der Maschine errechneten Wertes vom wahren (in IR berechneten und allgemein unbekannten) Resultat fur beliebige Argumente eines vorgegebenen Berei
hs darstellt. Hat man einen Algorithmus in Gestalt einer faktorisierbaren Funktion vorliegen, so läßt sich eine a-priori Fehlerschranke für diese Funktion berechnen, falls die Größe der Eingangsdaten und deren Eingangsfehler bekannt sind.

Im folgenden Abschnitt 2 wird nach einigen Bemerkungen zur Rechnerarithmetik an Begriffe wie *faktorisierbare Funktion, Codeliste, Darstellungsgraph* erinnert. Diese werden bei der Darstellung des Prinzips der sogenannten Rückwärtsmethode bzw. dessen Realisierung auf einer Re
henanlage benotigt.

Abschnitt 3 erläutert das allgemeine Prinzip des Rückwärtsrechnens. Im zentralen Abschnitt 4 wird dieses Prinzip zur Berechnung von worst-case Fehlerschranken herangezogen. Dabei werden Vergleiche bzgl. numerischer Ergebnisse und Handhabbarkeit der Rückwärtsmethode mit einem Vorwärtskalkül angestellt.

Im Anhang sind beispielhaft der detaillierte Algorithmus zur Berechnung der arctan-Funktion und die Daten für die Fehlerabschätzung dieses Algorithmus angegeben.

## $\overline{2}$ **Grundlegende Definitionen**

#### 2.1 Rechnerarithmetik

Bedingt durch die Endlichkeit des Speichers kann auf der Maschine nur mit einer endlichen Teilmenge S der reellen Zahlen gerechnet werden. Typischerweise bezeichnet S die Menge der sogenannten Gleitkommazahlen (vgl. [25]).

Definition 2.1 (Gleitkommasystem) Unter  $e$ *inem*  $G$ leitkommasystem  $S = S(b, n, e_1, e_2) \subseteq \mathbb{R}$  versteht man die Menge aller auf einer Rechenanlage  $dars tellbaren normalisierten Gleitkommazahlen x mit den folgenden Eigenschaften:$ 

$$
1. \ \ x = m \cdot b^e
$$

$$
2. \, m := \pm 0.d_1d_2\ldots d_n
$$

- 3.  $1 \leq d_1 \leq b-1$ ,  $0 \leq d_i \leq b-1$   $(2 \leq i \leq n)$
- 4.  $e_1 \leq e \leq e_2$ ,  $e_1 \leq 0$  und  $1 \leq e_2$ , wobei  $e, e_1, e_2$  ganze Zahlen sind.

Dabei heißt m die Mantisse mit Länge  $n \in \mathbb{N}$ ,  $b \in \mathbb{N}$   $(b > 1)$  die Basis und e der Exponent der Gleitkommazahl x. Ferner existiert eine Darstellung der 0, welche darin besteht, daß die Mantisse den Wert 0 und der Exponent den Wert  $e_1$  hat<sup>1</sup>.

**Bemerkung 2.1** Mit  $x_{min}$  wird die kleinste und mit  $x_{max}$  die größte positive normalisierte Gleitkommazahl bezeichnet. Der Unterlaufbereich ist die Menge  $\{x \in \mathbb{R} \mid |x| \in$  $(0, x_{min})\}$ . Man definiert  $\mathbb{R}_B := \{x \in \mathbb{R} \mid -x_{max} \le x \le x_{max}\}\$ . Gelegentlich werden auch denormalisierte Gleitkommazahlen betrachtet. Diese Zahlen sind dadurch gekennzeichnet, daß die Forderung  $1 \leq d_1$  in obiger Definition abgeschwächt und durch  $0 \leq d_1$ ersetzt wird.

Reelle Zahlen müssen bei Berechnungen auf der Maschine durch Gleitkommazahlen ersetzt werden. Dazu sind sie durch eine geeignete Abbildungsvorschrift in die Menge der Gleitkommazahlen zu projizieren.

**Definition 2.2 (Rundung)** Eine Abbildung  $\Box$  :  $\mathbb{R}_B \rightarrow S$  heißt Rundung, falls für alle  $x \in S$  die Gleichung

 $\Box(x) = x$ 

 $erfillt$  ist.

<sup>&</sup>lt;sup>1</sup>Man definiert  $0 := +0.0...0 \cdot b^{e_1}$ .

#### 2.1 Rechnerarithmetik

Im allgemeinen erhält man beim Verknüpfen zweier Gleitkommazahlen durch Operationen aus  $\{+,-,\cdot,\cdot\}$  keine Gleitkommazahl. Vielmehr müssen die (exakten) Ergebnisse derartiger Operationen wieder ins Gleitkommasystem gerundet werden:

**Definition 2.3 (Gleitkommapperation)** Sei S ein Gleitkommasystem mit Rundung  $\Box: \mathbb{R}_B \to S$ . Für  $x, y \in S$  mit  $x \circ y \in \mathbb{R}_B$  wird die zu  $\circ \in \{+, -, \cdot, / \}$  gehörende  $Gleitkomma operation \n\mathcal{Q}$ 

$$
x \mathbf{D} y := \Box(x \circ y)
$$

definiert, falls kein Unterlauf entsteht.

Auf dem Rechner stehen verschiedene Gleitkommazahlensysteme zur Verfügung. Die wichtigste Rolle spielt das IEEE-double-Format  $S = S(2, 53, -1022, 1023)^2$ . Es ist durch den IEEE-Standard 754 genormt. Jede Gleitkommazahl  $x \in S$  läßt sich hier durch

$$
x = (-1)^{s(x)} \cdot m(x) \cdot 2^{e(x)} \tag{1}
$$

mit  $s(x) \in \{0,1\}$ ,  $m(x) = d_0.d_1...d_{52}$  und  $-1022 \le e(x) \le 1023$  darstellen. Ist  $d_0 =$ 1, so heißt  $x$  normalisierte, ansonsten denormalisierte Zahl. Die kleinste darstellbare normalisierte positive Zahl wird hier mit MinReal, die größte mit MaxReal bezeichnet. Der Bereich N der normalisierten Gleitkommazahlen ist durch

$$
N := [-\mathtt{MaxReal},-\mathtt{MinReal}]\cup [\mathtt{MinReal},\mathtt{MaxReal}]
$$

erklärt. Der Unterlaufbereich ist die Menge aller Gleitkommazahlen aus

$$
U := (-\mathtt{MinReal}, \mathtt{MinReal}).
$$

Laut Standard müssen verschiedene Rundungen (Rundung zur nächstgelegenen Gleitkommazahl und gerichtete Rundungen) zur Verfügung stehen. Für Verknüpfungen  $\circ \in \{+, -, \cdot, /\}$  werden an die zugehörigen Gleitkommapperationen  $\circledcirc$  mit  $x, y \in S$ die folgenden Anforderungen gestellt:

$$
\begin{aligned}\n\left|\frac{x \circ y - x \boxtimes y}{x \circ y}\right| &\leq \varepsilon, \quad \text{falls } x \circ y \in N \\
|x \circ y - x \boxtimes y| &\leq \text{MinReal}, \quad \text{falls } x \circ y \in U \\
x \boxtimes y &= x \circ y, \quad \text{falls } x \circ y \in S.\n\end{aligned}
$$
\n(2)

Die Größe  $\varepsilon$  entspricht dabei dem Maschinenepsilon und beträgt je nach Rundungsmodus  $\varepsilon := 2^{-53}$  (Rundung zur nächstgelegenen Gleitkommazahl) oder  $\varepsilon := 2^{-52}$  (gerichtete Rundung nach unten bzw. nach oben). Für Funktionen  $f$ , z.B. exp, sin, etc., wird eine Genauigkeitsforderung gemäß (2) nicht verlangt. In dieser Arbeit wird jedoch davon ausgegangen, daß für solche Funktionen Konstanten  $\varepsilon(f)$  und  $u(f)$  bekannt sind, welche die folgenden Eigenschaften erfüllen:

$$
|f(x) - \tilde{f}(x)| \le \varepsilon(f) \cdot |f(x)| \quad , \text{ für } x \in S \text{ mit } f(x) \in N
$$
  

$$
|f(x) - \tilde{f}(x)| \le u(f) \quad , \text{ für } x \in S \text{ mit } f(x) \in U .
$$
 (3)

(vgl. [5], [12], [20]). Dabei ist  $\tilde{f}: S \to S$  eine zu f gehörende Gleitkommanäherung.

<sup>&</sup>lt;sup>2</sup>Im folgenden sind Gleitkommazahlen immer als Maschinenzahlen im IEEE-double-Format anzusehen.

#### $2.2$ Faktorisierbarkeit von Funktionen

Bei der Lösung mathematischer Probleme durch eine Rechenanlage verwendet man Programmiersprachen wie z. B. Fortran, C oder C++. Dazu werden die benötigten Funktionen (Algorithmen) in einer dieser Sprachen kodiert und dann durch einen Compiler oder Interpreter in ein ausführbares Programm umgewandelt. Grundsätzlich können nur solche Funktionen ausgewertet werden, die mit Sprachkomponenten beschreibbar sind, welche die verwendete Programmiersprache bereitstellt, also z. B. durch Aufrufe von elementaren Operationen, Standardfunktionen, Bedingungsanweisungen und Schleifen. In diesem Zusammenhang definiert man eine eingeschränkte Klasse solcher Funktionen, nämlich die Klasse der faktorisierbaren Funktionen. Doch zunächst zwei weitere Definitionen.

**Definition 2.4 (elementare Operationen**  $OP$ **)** Die Menge aller unären und binären reellen elementaren Operationen  $\{-, +, -, \cdot, / \}$  wird mit OP bezeichnet.

**Definition 2.5 (Funktionenmenge**  $\mathcal{F}$ ) Das Symbol  $\mathcal{F}$  bezeichnet die Menge der reellen Standardfunktionen {sqr(.), sqrt(.), sqrt(.,.), power(.,.), sin(.), cos(.), tan(.),  $\cot(.)$ ,  $\arcsin(.)$ ,  $\arccos(.)$ ,  $\arctan(.)$ ,  $\arccot(.)$ ,  $\exp(.)$ ,  $\ln(.)$ ,  $\sinh(.)$ ,  $\cosh(.)$ ,  $\tanh(.)$  $\coth(.)$ ,  $\operatorname{arsinh}(.)$ ,  $\operatorname{arcosh}(.)$ ,  $\operatorname{artanh}(.)$ ,  $\operatorname{arcoth}(.)$ .

Mit Hilfe dieser Definitionen wird nun die Klasse der faktorisierbaren Funktionen erklärt. Bei solchen Funktionen sind die Operanden nur durch Operationen aus  $OP$  und  $\mathcal F$  zusammengesetzt. Die folgende Definition lehnt sich eng an die von Kedem [18] an.

**Definition 2.6 (Faktorisierbare Funktion)** Sei  $\pi_i^n : \mathbb{R}^n \to \mathbb{R}$  die Projektion eines reellen n-Tupels auf seine i-te Komponente, d.h.  $\pi_i^n(x_1, x_2, \ldots, x_n) = x_i$ . Eine Funktion  $f: D \subseteq \mathbb{R}^n \to \mathbb{R}$  heißt faktorisierbar, falls es eine endliche Folge von Funktionen  $f_1, \ldots, f_k$  gibt, für die gilt:

(1)  $f_i: D \to \mathbb{R}$  für alle  $j \in \{1, \ldots, k\}$ ,  $(2) f = f_k,$ (3)  $f_1 = \pi_1^n$ ,  $f_2 = \pi_2^n$ , ...,  $f_n = \pi_n^n$  und (4) für  $n < j \leq k$ :  $f_j = g(f_l)$  mit  $g \in \mathcal{F}$  und  $l < j$  oder  $f_j = f_l \circ f_r$  mit  $\circ \in \mathcal{OP}^3$ und  $l, r < j$  oder  $f_i$  ist eine reelle Konstante.

Ein Beispiel soll diese Definition verdeutlichen

**Beispiel 2.1** Sei  $f: \mathbb{R}^3 \to \mathbb{R}$  mit  $f(x_1, x_2, x_3) = 2 \cdot \sin(x_1 \cdot x_3) + e^{x_2^2}$  gegeben. Dann kann f mittels

|  | $f_1 = x_1 = \pi_1^3(x_1, x_2, x_3)$ |
|--|--------------------------------------|
|  | $f_2 = x_2 = \pi_2^3(x_1, x_2, x_3)$ |
|  | $f_3 = x_3 = \pi_3^3(x_1, x_2, x_3)$ |

<sup>&</sup>lt;sup>3</sup>Entspricht  $\circ$  dem unären –, so wird immer davon ausgegangen, daß nur ein Operand in die Rechnung eingeht.

$$
f_4 = f_1 \cdot f_3
$$
  
\n
$$
f_5 = \sin(f_4)
$$
  
\n
$$
f_6 = 2
$$
  
\n
$$
f_7 = f_6 \cdot f_5
$$
  
\n
$$
f_8 = \text{sqr}(f_2)
$$
  
\n
$$
f_9 = \exp(f_8)
$$
  
\n
$$
f = f_{10} = f_7 + f_9
$$

zerlegt werden.

Bemerkung 2.2 Eine sol
he Darstel lung einer zerlegbaren Funktion wird Codeliste genannt. Die Funktionen  $f_1, \ldots, f_n$  werden als Unabhängige oder Veränderliche von f bezeichnet. Die Ergebnisfunktion f<sub>k</sub> heißt Abhängige von f. Alle anderen Funktionen der Funktionenfolge  $f_1, \ldots, f_k$  heißen Zwischenergebnisse der Codeliste. Eine Codeliste ist im allgemeinen nicht eindeutig bestimmt. Für die Funktion des obigen Beispiels ist

$$
f_1 = x_1
$$
  
\n
$$
f_2 = x_2
$$
  
\n
$$
f_3 = x_3
$$
  
\n
$$
f_4 = f_1 \cdot f_3
$$
  
\n
$$
f_5 = 2
$$
  
\n
$$
f_6 = \sin(f_4)
$$
  
\n
$$
f_7 = \text{sqr}(f_2)
$$
  
\n
$$
f_8 = \exp(f_7)
$$
  
\n
$$
f_9 = f_5 \cdot f_6
$$
  
\n
$$
f = f_{10} = f_9 + f_8
$$

eine weitere Darstellung. Die Auswertungsreihenfolge auf dem Rechner wird u.a. durch die Grammatik der benutzten Programmiersprache festgelegt. Vorsicht ist bei optimierenden Compilern geboten. Hier kann eine gewünschte Auswertungsreihenfolge durch entspre
hende Klammerung erzwungen werden.

 $\bf Bemerkung$  2.3 Funktionen der Form  $q: \mathbb{R}^n \rightarrow \mathbb{R}^n$  heißen faktorisierbar, falls alle Komponentenfunktionen  $g_i$   $(1 \leq j \leq m)$  von g faktorisierbar sind.

Bemerkung 2.4 Funktionen, die Interval le als Argumente haben, konnen in glei
her Art und Weise wie in Definition 2.6 als faktorisierbar erklärt werden. Dann sind die elementaren Operationen und Funktionen als Interval loperationen bzw. Interval lfunktionen aufzufassen und werden ebenfalls mit  $OP$  bzw.  $F$  bezeichnet.

## 2.3 Darstellungsgraph

Äquivalent zur Beschreibung faktorisierbarer Funktionen durch eine Codeliste ist die visuelle Darstellung mittels eines Graphen. Ein sol
her Darstellungsgraph verans
hauncht die Codeliste in einem gerichteten, zyklenfreien Graphen4. Abbildung 1 (S.

Eine genaue Denmuion ist z.B. in [27] zu nnden.

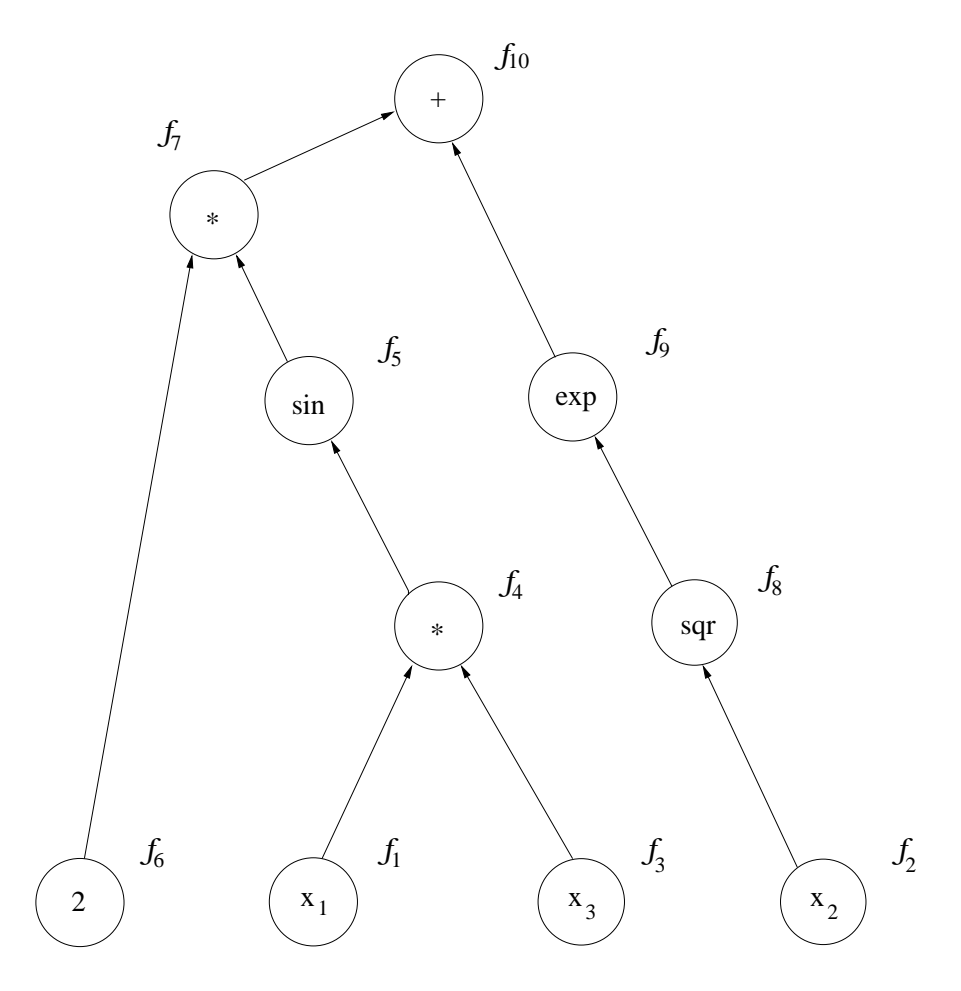

Abbildung 1: Darstellungsgraph der Funktion aus Bsp. 3.1.1

8) zeigt den Darstellungsgraphen der Funktion  $f : \mathbb{R}^3 \to \mathbb{R}$  mit  $f(x_1, x_2, x_3) =$  $2 \cdot \sin(x_1 \cdot x_3) + e^{x_2}$  aus Beispiel 2.1. Wie man ihr entnehmen kann, ist jeder Operation aus  $\mathcal F$  oder  $\mathcal{OP}$  ein Knoten zugeordnet. Jeder dieser Knoten hat entweder einen oder zwei Vorganger, abhangig davon, ob dieser Knoten eine unare oder binare Operation reprasentiert. Nur die Knoten der in der Funktion vorkommenden Konstanten und der Eingangsgrößen, welche die Unabhängigen darstellen, haben keine Vorgänger. Der Knoten ohne Na
hfolger wird als Ergebnisknoten (Wurzel) bezei
hnet. Seine Operation liefert den Wert von  $f$ . Offensichtlich gibt es zu jeder faktorisierbaren Funktion einen Darstellungsgraphen und umgekehrt.

Im allgemeinen treten in Computerprogrammen Funktionen ni
ht nur in Form zerlegbarer Funktionen auf. Wie man Denition 2.6 entnehmen kann, durfen Bedingungsanweisungen und Schleifen<sup>-</sup> innerhalb faktorisierbarer Funktionen nicht vorkommen. Auf Verallgemeinerungen und dabei auftretende zusätzliche Probleme wird in [6] näher eingegangen.

<sup>&</sup>lt;sup>5</sup>Damit sind Schleifen gemeint, bei denen die Anzahl der Schleifendurchläufe erst zur Laufzeit bekannt ist.

## 3 Allgemeines Prinzip der Ru kwartsre
hnung

## 3.1 Ein einfuhrendes Beispiel

Das Prinzip der Rückwärtsrechnung wird zunächst anhand der laufzeiteffizienten Berechnung des Gradienten einer Funktion veranschaulicht (Literatur zum Thema Auto*matische Differentiation* [4, 8, 7, 9].) Dazu sei die in  $I\!\!R^+$  beliebig oft differenzierbare und faktorisierbare Funktion  $f : \mathbb{R}^3 \to \mathbb{R}$  mit  $f(x_1, x_2, x_3) = x_3 + \sin(x_1 \cdot x_2)$  gegeben. f läßt sich zum Beispiel mittels der Codeliste

$$
f_1 = x_1 \tag{4}
$$

$$
f_2 = x_2 \tag{5}
$$

$$
f_3 = x_3 \tag{6}
$$

$$
f_4 = f_1 \cdot f_2 \tag{7}
$$

$$
f_5 = \sin(f_4) \tag{8}
$$

$$
f_6 = f_3 + f_5. \t\t(9)
$$

beschreiben. Differenziert man nun (4) bis (9) nach  $x_1$ ,  $x_2$  und  $x_3$ , so erhält man das Glei
hungssystem

$$
\begin{array}{ll}\n\frac{\partial f_1}{\partial x_1} = 1 & \frac{\partial f_1}{\partial x_2} = 0 & \frac{\partial f_1}{\partial x_3} = 0 \\
\frac{\partial f_2}{\partial x_1} = 0 & \frac{\partial f_2}{\partial x_2} = 1 & \frac{\partial f_3}{\partial x_3} = 0 \\
\frac{\partial f_3}{\partial x_1} = 0 & \frac{\partial f_1}{\partial x_1} f_2 + \frac{\partial f_2}{\partial x_1} f_1 & \frac{\partial f_4}{\partial x_2} = \frac{\partial f_1}{\partial x_1} f_2 + \frac{\partial f_2}{\partial x_2} f_1 & \frac{\partial f_4}{\partial x_3} = \frac{\partial f_1}{\partial x_3} f_2 + \frac{\partial f_2}{\partial x_3} f_1 \\
\frac{\partial f_5}{\partial x_1} = \frac{\partial f_4}{\partial x_1} \cos(f_4) & \frac{\partial f_5}{\partial x_2} = \frac{\partial f_4}{\partial x_2} \cos(f_4) & \frac{\partial f_5}{\partial x_3} = \frac{\partial f_4}{\partial x_3} \cos(f_4) \\
\frac{\partial f_6}{\partial x_1} = \frac{\partial f_3}{\partial x_1} + \frac{\partial f_5}{\partial x_1} & \frac{\partial f_6}{\partial x_2} = \frac{\partial f_3}{\partial x_2} + \frac{\partial f_5}{\partial x_2} & \frac{\partial f_6}{\partial x_3} = \frac{\partial f_3}{\partial x_3} + \frac{\partial f_5}{\partial x_3}\n\end{array}\n\tag{10}
$$

<sup>0</sup> <sup>1</sup>

durch Anwendung der elementaren Differentiationsregeln. (10) ist in Matrixform gleichbedeutend mit

$$
\begin{pmatrix}\n1 & 0 & 0 & 0 & 0 & 0 \\
0 & 1 & 0 & 0 & 0 & 0 \\
0 & 0 & 1 & 0 & 0 & 0 \\
-f_2 & -f_1 & 0 & 1 & 0 & 0 \\
0 & 0 & 0 & -\cos(f_4) & 1 & 0 \\
0 & 0 & -1 & 0 & -1 & 1\n\end{pmatrix}\n\begin{pmatrix}\n\frac{\partial f_1}{\partial x_1} & \frac{\partial f_1}{\partial x_2} & \frac{\partial f_1}{\partial x_3} \\
\frac{\partial f_2}{\partial x_1} & \frac{\partial f_2}{\partial x_2} & \frac{\partial f_2}{\partial x_3} \\
\frac{\partial f_3}{\partial x_1} & \frac{\partial f_3}{\partial x_2} & \frac{\partial f_3}{\partial x_3} \\
\frac{\partial f_4}{\partial x_1} & \frac{\partial f_4}{\partial x_2} & \frac{\partial f_4}{\partial x_3} \\
\frac{\partial f_5}{\partial x_1} & \frac{\partial f_5}{\partial x_2} & \frac{\partial f_5}{\partial x_3} \\
\frac{\partial f_6}{\partial x_1} & \frac{\partial f_6}{\partial x_2} & \frac{\partial f_6}{\partial x_3}\n\end{pmatrix}\n=\n\begin{pmatrix}\n1 & 0 & 0 \\
0 & 1 & 0 \\
0 & 0 & 1 \\
0 & 0 & 0 \\
0 & 0 & 0 \\
0 & 0 & 0 \\
0 & 0 & 0\n\end{pmatrix},
$$
\n
$$
=I - \alpha =: A
$$

wobei

$$
\alpha := \left(\begin{array}{cccccc} 0 & 0 & 0 & 0 & 0 & 0 \\ 0 & 0 & 0 & 0 & 0 & 0 \\ 0 & 0 & 0 & 0 & 0 & 0 \\ f_2 & f_1 & 0 & 0 & 0 & 0 \\ 0 & 0 & 0 & \cos(f_4) & 0 & 0 \\ 0 & 0 & 1 & 0 & 1 & 0 \end{array}\right)
$$

. . . . . . . . . .

eine untere Dreiecksmatrix darstellt, deren Diagonalelemente Null sind. Die Berechnung des Gradienten von f an einer bestimmten Stelle  $x_0 \in \mathbb{R}^3$  entspricht somit dem Lösen der drei linearen Gleichungssysteme

$$
A h^1 = z^1 \tag{11}
$$

$$
A h^2 = z^2 \tag{12}
$$

$$
A h^3 = z^3. \tag{13}
$$

Diese Systeme können durch Vorwärtseinsetzen gelöst werden. Zum einen gilt für  $1 \leq$  $l \leq 3$ :

$$
h_i^l = z_i^l = \delta_{li} \quad (1 \le i \le 3) \text{ und}
$$
\n
$$
(14)
$$

$$
h_i^l = \sum_{j=1}^{l} \alpha_{ij} h_j^l + z_i^l \tag{15}
$$

$$
= \sum_{j=1}^{i-1} \alpha_{ij} h_j^l \quad (4 \le i \le 6). \tag{16}
$$

Zum anderen ist  $\det(I - \alpha) \neq 0$ . Für  $D = (d_{ij})_{1 \leq i,j \leq 6} := (I - \alpha)^{-1}$  ist wegen (11)-(13)  $D z<sup>l</sup> = h<sup>l</sup>$  (1  $\leq l \leq 3$ ). Es gilt:

$$
h_i^l = \sum_{j=1}^6 d_{ij} z_j^l \ \ (1 \le i \le 6)
$$

und speziell

$$
\frac{\partial f_6}{\partial x_l} = h_6^l = \sum_{j=1}^6 d_{6j} z_j^l = d_{6j} \cdot \delta_{jl},\tag{17}
$$

also

$$
\textup{grad}(f)(x_0)=(d_{61},\ d_{62},\ d_{63}).
$$

Die Größen  $d_{ij}$  (1  $\leq i, j \leq 6$ ) lassen sich wegen

$$
D(I - \alpha) = I
$$
  

$$
D = I + D \alpha
$$
 (18)

wieder rekursiv berechnen. (18) ist gleichbedeutend mit

$$
d_{ij} = \begin{cases} 0 & , i < j \\ 1 & , i = j \\ \sum_{m=j+1}^{i} d_{im} \, \alpha_{mj} & , j = i-1, \dots, 1 \end{cases}
$$

und speziell für  $i = 6$  kann man die Größen  $d_{6j}$  ( $j = 5, ..., 1$ ) beginnend mit  $d_{66} := 1$ und  $d_{6j} := 0$  (1  $\leq j \leq 5$ ) rekursiv ermitteln.

#### 3.2 Der allgemeine Fall

Hat man einen Algorithmus gegeben, bei dem die Funktionswerte der Codeliste als Lösung eines linearen Gleichungssystem darstellbar sind und es sich bei der Systemmatrix um eine untere Dreiecksmatrix handelt, können die Aussagen des letzten Abschnitts generalisiert werden. Die folgenden Aussagen gehen auf [8] zurück. Gegeben sei das System  $(\Gamma - \alpha) h = z$ , welches folgende Gestalt besitzt:

$$
\begin{pmatrix}\n\frac{1}{\gamma_1} & 0 & 0 & \cdots & 0 & 0 \\
-\alpha_{21} & \frac{1}{\gamma_2} & 0 & \cdots & 0 & 0 \\
-\alpha_{31} & -\alpha_{32} & \frac{1}{\gamma_3} & \cdots & 0 & 0 \\
\vdots & \vdots & \ddots & \ddots & \vdots & \vdots \\
\vdots & & \ddots & \ddots & -\alpha_{ss-1} & \frac{1}{\gamma_s}\n\end{pmatrix}\n\cdot\n\begin{pmatrix}\nh_1 \\
h_2 \\
h_3 \\
\vdots \\
h_{s-1} \\
h_s\n\end{pmatrix}\n=\n\begin{pmatrix}\nz_1 \\
z_2 \\
z_3 \\
\vdots \\
z_{s-1} \\
z_s\n\end{pmatrix}
$$
\n(19)

Es ist  $\Gamma := (\delta_{ij} \cdot \gamma_i^{-1})_{1 \leq i,j \leq s} \in \mathbb{R}^{s \times s}$ ,  $\gamma_i \neq 0$  für  $1 \leq i \leq s$  und  $\alpha := (\alpha_{ij})_{1 \leq i,j \leq s}$  mit  $\alpha \in \mathbb{R}^{s \times s}$ , wobei  $\alpha_{ij} = 0$  für  $i \leq j$ . *h* und *z* sind Vektoren des  $\mathbb{R}^s$  und *h* kann wieder wegen der speziellen Bauart der Matrix  $\Gamma - \alpha$  durch Vorwärtsauflösen analog zu (14) und (15) bestimmt werden. Es gelten wegen (19) die Gleichungen:

$$
h_1 = \gamma_1 z_1
$$
  
\n
$$
h_i = \gamma_i \left( \sum_{j=1}^{i-1} \alpha_{ij} h_j + z_i \right) \quad (1 < i \leq s).
$$

Wie im speziellen Fall der Gradientenberechnung kann man (19) wieder rückwärts auflösen. Sei dazu  $D = (d_{ij})_{1 \le i,j \le s} := (\Gamma - \alpha)^{-1}$ . Aufgrund von det $(\Gamma - \alpha) = \det(\Gamma) \ne 0$ existieren D und  $\Gamma^{-1}$ . Es gilt:

$$
D (\Gamma - \alpha) = I
$$
  

$$
D \Gamma = I + D \alpha
$$
  

$$
D = (I + D \alpha) \Gamma^{-1}
$$

Zusammenfassend kann der folgende Satz formuliert werden (entnommen aus [8]):

**Satz 3.1** Seien  $\Gamma$ ,  $\alpha$ ,  $D \in \mathbb{R}^{s \times s}$  ( $s \in \mathbb{N}$ ) wie oben definiert. Mit  $z \in \mathbb{R}^s$  gilt für die Lösung  $h \in \mathbb{R}^s$  des linearen Gleichungssystems  $(\Gamma - \alpha)$   $h = z$ :

$$
h_1 = \gamma_1 z_1
$$
  
\n
$$
h_i = \gamma_i \left( \sum_{j=1}^{i-1} \alpha_{ij} h_j + z_i \right) (1 < i \le s)
$$
  
\n
$$
= \sum_{j=1}^{s} d_{ij} z_j,
$$
\n(20)

wobei die Berechnung der Elemente der Matrix D rekursiv durch

$$
d_{ij} = 0 \quad (i < j),
$$

$$
d_{ij} = \gamma_j \quad (i = j), \tag{21}
$$

$$
d_{ij} = \gamma_j \sum_{m=j+1}^{i} d_{im} \alpha_{mj} \quad (j = i - 1, \ i - 2, \dots, 1)
$$
 (22)

erfolgen kann.

Hat man einmal alle  $d_{ij}$   $(1 \leq j \leq i \leq s)$  berechnet, so kann man mit (20) das Gleichungssystem (19) für verschiedene rechte Seiten z auswerten. Dies wurde bei der Berechnung des Gradienten im letzten Abschnitt benutzt (vgl. (17)) und begründet die Uberlegenheit der Rückwärtsmethode gegenüber der Vorwärtsmethode hinsichtlich des Aufwandes zur Berechnung des Gradienten.

Setzt man in (21) und (22) speziell  $i = s$ , so läßt sich das folgende Korollar ableiten.

Korollar 3.1 (allgemeine Rückwärtsmethode) Für  $s \in \mathbb{N}$  sei  $\gamma_i, z_i \in \mathbb{R}$  (1 <  $i \leq s$ ) und  $\alpha_{ij} \in \mathbb{R}$   $(1 \leq i, j \leq s)$  mit  $\alpha_{ij} = 0$   $(i \leq j)$ ,  $\gamma_i \neq 0$   $(1 \leq i \leq s)$  gegeben. Ist dann die (endliche) Folge  $h_1, \ldots, h_s$  durch

$$
h_1 \quad := \quad \gamma_1 \, z_1 \tag{23}
$$

$$
h_i := \gamma_i \left( \sum_{j=1}^{i-1} \alpha_{ij} h_j + z_i \right) \quad (1 < i \le s) \tag{24}
$$

definiert, so gilt:

$$
h_s = \sum_{m=1}^s d_m z_m \text{ mit}
$$
  
\n
$$
d_s = \gamma_s \text{ und}
$$
  
\n
$$
d_j = \gamma_j \sum_{m=j+1}^s d_m \alpha_{mj} \quad (j = s - 1, \dots, 1).
$$

Beweis: Siehe [8].  $\Box$ 

Mit Hilfe des Korollars hat man für Algorithmen, welche durch (23) und (24) beschreibbar sind, die Möglichkeit, die Berechnung durch Rückwärtseinsetzen durchzuführen. Als Anwendungen dieses Korollars wird im nächsten Abschnitt ein Verfahren zur automatischen Fehlerabschätzung von Gleitkommaalgorithmen vorgestellt. In [6] wird die Methodik auch zur schnellen Berechnung von Intervallsteigungen (siehe auch  $[28, 29]$ ) herangezogen.

## **Automatische Fehlerkontrolle**  $\overline{4}$

#### 4.1 Problemstellung

Hofschuster und Krämer leiten in [12] ein Fehlerkalkühl her, um maximale Fehler von auf der Maschine implementierten Standardfunktionen abzuschätzen. Dieses Verfahren beruht auf dem Vorwartsdur
hlaufen des Darstellungsgraphen. Iri verwendet mittels Rückwärtsrechnung gewonnene Fehlerschranken, um optimale Abbruchkriterien für Iterationsverfahren zu ermitteln (vgl. [26℄). Weiterfuhrende Literatur zur automatis
hen Fehlerkontrolle findet man in [1], [2], [14], [15], [21], [22], [23] und [24].

In diesem Kapitel soll ein Verfahren zur automatis
hen Bere
hnung einer Gesamtfehlerschranke einer faktorisierbaren Funktion durch Rückwärtsrechnung vorgestellt werden. Um Korollar 3.1 benutzen zu können, wird zunächst in Analogie zu [8] ein Verfahren hergeleitet, wel
hes den Gesamtfehler dur
h Vorwartsre
hnung bere
hnet. Aus diesem soll ans
hlieend das gewuns hte Verfahren abgeleitet werden. Desweiteren wird im letzten Abs
hnitt dieses Kapitels der gewonnene Algorithmus mit einem bereits implementierten Verfahren (siehe dazu [1], [2]) zur sicheren Abschätzung einer Gesamtfehlers
hranke einer faktorisierbaren Funktion anhand einiger numeris
her Beispiele vergli
hen.

## 4.2 Fehlerkontrolle dur
h Vorwartsre
hnung

 $\mathbf{F}$  and the Herleitung sind einig. Essential is the in  $\mathbf{F}$  and  $\mathbf{F}$  are with an  $\mathbf{F}$ gegangen.

 $D$ ennition 4.1 Mu OP und F werden die zu OP und F entsprechenden Operationen auf der Maschine bezeichnet. Dabei entspricht  $\widetilde{\mathcal{OP}}$  der in Definition 2.3 vorgestellten Menge der Gleitkommaoperationen (vgl. S. 5).

**Demition 4.2 (Datementer)** Seien  $\mu \in S$  und  $\mu_{r} \in S$  Naherungen von  $\mu_{r}$  und  $\mu_{r}$ . Dann ist der absolute Datenfehler  $\Delta_{D,f}$  für die elementaren Operationen und Funktionen dur
h

$$
\begin{array}{rcl}\n\Delta_{D,f} & := & (\tilde{f}_l \circ \tilde{f}_r) - (f_l \circ f_r), \quad f = f_l \circ f_r \\
\Delta_{D,f} & := & g(\tilde{f}_l) - g(f_l), \quad f = g(f_l)\n\end{array}
$$

erklart.

 $\bf D$ ennition 4.5 (Kundungsfehler) Gegeben seien die Gleitkommanaherungen  $\mathfrak{g}_l$ , fr von  $f_l$  und  $f_r$ . Für  $f = f_l \circ f_r$  ist der absolute Rundungsfehler  $\Delta_{R,f}$  durch

$$
\triangle_{R,f} := (\widetilde{f}_l \boxtimes \widetilde{f}_r) - (\widetilde{f}_l \circ \widetilde{f}_r), \circ \in \mathcal{OP}, \boxdot \in \widetilde{\mathcal{OP}}
$$

bestimmt. Ist  $f = g(f_l)$ , so definiert man  $\Delta_{R,f}$  mittels

$$
\Delta_{R,f} := \widetilde{g}(\widetilde{f}_l) - g(\widetilde{f}_l), \ \ g \in \mathcal{F}, \ \widetilde{g} \in \widetilde{\mathcal{F}}.
$$

Denition 4.4 (absoluter Gesamtfehler) Sei die faktorisierbare Funktion f :  $\textit{{\bf H}} \textit{f}^m \rightarrow \textit{{\bf H}} \textit{f}$  mit einer Codeliste  $j_1, \ldots, j_k$  und deren Naherung  $j$  mit Codeliste  $j_1, \ldots, j_k$ gegeben. Weiterhin sei

$$
f_j = x_j \quad bzw. \quad f_j = \widetilde{x_j} \quad f \text{ür} \quad 1 \le j \le n \quad \text{und} \quad o.B.d.A.
$$
\n
$$
f_j = c_j \quad bzw. \quad \widetilde{f_j} = \widetilde{c_j} \quad f \text{ür} \quad n+1 \le j \le n+m < k
$$

 $\mathcal{G}$  is derived derived as a contract of  $\mathcal{G}$  and  $\mathcal{G}$  and  $\mathcal{G}$  are following as a contract of  $\mathcal{G}$  and  $\mathcal{G}$ 

$$
\Delta_{G,f_j} := \left\{ \begin{array}{ll} \widetilde{f_j} - f_j & , & 1 \leq j \leq n+m \\ \widetilde{f_j}(\widetilde{x_1}, \ldots, \widetilde{x_n}) - f_j(x_1, \ldots, x_n) & , & n+m+1 \leq j \leq k. \end{array} \right.
$$

Bemerkung 4.1 Aus dem Betrag des absoluten Gesamtfehlers ergibt si
h der Betrag des relativen Gesamtjeniers  $\triangle_{G,f_i}$  unter den Voraussetzungen von 4.4 durch

$$
|\triangle_{G,f_j}^{rel}| := \frac{|\triangle_{G,f_j}|}{|f_j|}, \quad f_j \neq 0, \ 1 \leq j \leq k.
$$

Die beiden folgenden Lemmata und der darauffolgende Satz beantworten die Frage, wie der Datenfehler und der Gesamtfehler bei elementaren Operationen und Funktionen aus den Datenfehlern, Rundungsfehlern bzw. den Gesamtfehlern der Operanden entstehen.

Lemma 4.1 Fur n + m + 1 j k gilt mit den Voraussetzungen aus Denition 4.4:

$$
\Delta_{G,f_i} = \Delta_{D,f_i} + \Delta_{R,f_i}.
$$

Beweis: Durch Anwendung der Definitionen folgt die Behauptung. □

**Lemma 4.2** Seien die Naherungen  $j_l \in S$  und  $j_r \in S$  von  $j_l$  und  $j_r$  und bekannte remerschranken  $\Delta G_{,f_l} = f_l - f_l$  und  $\Delta G_{,f_r} = f_r - f_r$  gegeben. Dann gut fur den Datenfehler 4D;f bei Anwendung einer elementaren Operation:

$$
\Delta_{D,f} = -\Delta_{G,f_l}, \, falls \, f = -f_l \tag{25}
$$

$$
\Delta_{D,f} = \Delta_{G,f_l} + \Delta_{G,f_r}, \; falls \; f = f_l + f_r \tag{26}
$$

$$
\Delta_{D,f} = \Delta_{G,f_i} - \Delta_{G,f_r}, \; falls \; f = f_l - f_r \tag{27}
$$

$$
\Delta_{D,f} = f_r \Delta_{G,f_l} + f_l \Delta_{G,f_r}, \; falls \; f = f_l \cdot f_r \tag{28}
$$

$$
\Delta_{D,f} = (\Delta_{G,f_l} - (f_l/f_r) \Delta_{G,f_r})/f_r, \; \text{falls } f = f_l/f_r, \; (f_r, \; f_r \neq 0). \tag{29}
$$

Für den Datenfehler bei Anwendung elementarer Funktionen  $q \in \mathcal{F}$  gilt:

$$
\Delta_{D,f} = g'(\xi) \; \Delta_{G,f_l} \; , \; \text{falls } f = g(f_l). \tag{30}
$$

Dabei wird vorausgesetzt, aap  $g(\xi)$  fur alle  $\xi \in \mathcal{J}_l \subseteq \mathcal{J}_l$  existiert.

Beweis:

Die Formeln (25)-(30) lassen sich durch Anwendung der Definitionen zeigen. In (30) benötigt man zusätzlich den Mittelwertsatz der Differentialrechnung. Hier wird nur der  $\mathcal{W}$  during the contract of  $\mathcal{W}$  during the contract of  $\mathcal{W}$ 

$$
\Delta_{D,f} = \tilde{f}_l \tilde{f}_r - f_l f_r
$$
  
\n
$$
= \tilde{f}_l \tilde{f}_r - \tilde{f}_r f_l + \tilde{f}_r f_l - f_l f_r
$$
  
\n
$$
= \tilde{f}_r(\tilde{f}_l - f_l) + (\tilde{f}_r - f_r) f_l
$$
  
\n
$$
= \tilde{f}_r \Delta_{G,f_l} + f_l \Delta_{G,f_r}.
$$

Somit folgt die Behauptung.  $\Box$ 

Aus den beiden Lemmata und Definition 4.4 ergibt sich

Satz 4.1 Gelten die Voraussetzungen von Denition 4.4 und Lemma 4.2, so erhalt man fur den Gesamtfehler der j-ten Operation der Codeliste:

$$
\Delta_{G,f_j} = f_j - f_j = \Delta_{R,f_j}, \; falls \; 1 \le j \le n+m \tag{31}
$$

$$
\Delta_{G,f_j} = -\Delta_{G,f_l} + \Delta_{R,f_j}, \; falls \; f_j = -f_l \tag{32}
$$

$$
\Delta_{G,f_j} = \Delta_{G,f_l} + \Delta_{G,f_r} + \Delta_{R,f_j}, \; \text{falls } f_j = f_l + f_r \tag{33}
$$

$$
\Delta_{G,f_j} = \Delta_{G,f_l} - \Delta_{G,f_r} + \Delta_{R,f_j}, \, falls \, f_j = f_l - f_r \tag{34}
$$

$$
\Delta_{G,f_j} = \widetilde{f_r} \Delta_{G,f_l} + f_l \Delta_{G,f_r} + \Delta_{R,f_j} , \; falls \; f_j = f_l \cdot f_r \tag{35}
$$

$$
\Delta_{G,f_j} = (\Delta_{G,f_l} - (f_l/f_r) \Delta_{G,f_r})/f_r + \Delta_{R,f_j}, \, falls \, f_j = f_l/f_r \tag{36}
$$

$$
\Delta_{G,f_i} = g'(\xi) \Delta_{G,f_i} + \Delta_{R,f_i}, \, falls \, f_j = g(f_i), \, \xi \in f_i \sqcup f_i. \tag{37}
$$

#### 4.3 Fehlerkontrolle durch Rückwärtsrechnung

Die Glei
hungen (31)-(37) bilden ein lineares Glei
hungssystem mit einer unteren Dreiecksmatrix als Systemmatrix, wie in Abschnitt 3.2 (S. 11f) beschrieben. Die Größen  $\Delta_{G,f_j}$  und  $\Delta_{R,f_j}$  ( $1 \leq j \leq k$ ) entsprechen den Vektoren h bzw. z des dort beschriebenen Systems. Somit kann der Gesamtfehler  $\Delta_{G,f_k}$  durch Rückwärtsrechnung bestimmt werden, da die Voraussetzungen von Korollar 3.1 (S. 12) erfullt sind. Es gilt:

$$
\Delta_{G,f} = \Delta_{G,f_k} = \sum_{j=1}^k d_j \Delta_{R,f_j} , \qquad (38)
$$

wobei die Größen  $d_i$  nach Korollar 3.1 durch die folgende Akkumulation, beginnend mit  $d_k := 1$  und  $d_j := 0$   $(1 \leq j \leq k - 1)$ , berechnet werden:

$$
d_l := d_l - d_j, \text{ falls } f_j = -f_l \tag{39}
$$

$$
d_l := d_l + d_j, \ d_r := d_r + d_j, \ \text{falls } f_j = f_l + f_r \tag{40}
$$

$$
d_l := d_l + d_j, \ d_r := d_r - d_j, \ \text{falls } f_j = f_l - f_r \tag{41}
$$

$$
d_l := d_l + \widetilde{f}_r \ d_j \ , \ d_r := d_r + f_l \ d_j \ , \ \text{falls } f_j = f_l \cdot f_r \tag{42}
$$

$$
d_l := d_l + d_j / \widetilde{f}_r, \ d_r := d_r - f_j \ d_j / \widetilde{f}_r, \ \text{falls } f_j = f_l / f_r \tag{43}
$$

$$
d_l := d_l + g'(\xi) d_j, \text{ falls } f_i = g(f_l), \xi \in f_l \sqcup \tilde{f}_l \tag{44}
$$

Bemerkung 4.2 Beim Auftreten des unaren Operators wird au
h auf der Mas
hine ni
ht gerundet. Es wird ledigli
h das Vorzei
hen
ag neu gesetzt. Der entspre
hende Summand kann in (38) weggelassen werden.

Bemerkung 4.3 Die Groen dj in (38) bestimmen die Groe des Gesamtfehlers. Sie werden als Verstarkungsfaktoren bezei
hnet.

Da die reellen Werte  $f_i$   $(1 \leq j \leq k)$  und  $\xi$  nicht bekannt sind, kann durch Einsatz der Intervallrechnung (Intervallauswertung von  $(39)-(44)$  und der Funktion f) eine obere S
hranke fur den Rundungsfehler hergeleitet werden. Dazu sei Fj ; Dj <sup>2</sup> IS mit  $j_j, j_j \in F_j$  und  $a_j \in D_j$  ( $1 \leq j \leq k$ ) auf der Maschine berechnet. Dann gilt aufgrund von (38) fur den Betrag des Gesamtfehlers die Unglei
hung:

$$
|\Delta_{G,f}| \le \sum_{j=1}^k |D_j| |\Delta_{R,f_j}|. \tag{45}
$$

Handelt es sich bei  $f_j$  um eine elementare Operation, so erhält man für den Betrag des Rundungsfehlers dur
h Anwendung von (2) (S. 5) die Abs
hatzung:

$$
|\Delta_{R,f_j}| \leq \begin{cases} \varepsilon |F_j| & , F_j \subseteq N \\ \text{MinReal} & , F_j \subseteq U \\ \varepsilon |F_j| + \text{MinReal} & , \text{sonst.} \end{cases} (46)
$$

Fuhrt fj eine elementare Funktion aus, so gilt wegen der Annahme (3) (S. 5) die folgende Unglei
hung:

$$
|\Delta_{R,f_j}| \leq \begin{cases} \varepsilon(f_j) |F_j| & , F_j \subseteq N \\ u(f_j) & , F_j \subseteq U \\ \varepsilon(f_j) |F_j| + u(f_j) & , \text{const.} \end{cases}
$$
 (47)

Mit den Ungleichungen (45), (46) und (47) läßt sich eine obere Schranke für den Betrag des entstehenden Gesamtfehlers bere
hnen.

Wenn in der zugrundeliegenden Funktion binäre Operationen aus  $OP$  auftreten, so ist es möglich, zusätzliche Aussagen über die Größe der bei diesen Operationen  $\alpha = 1$ undungsfehler zu treen. In fl $\alpha$ werden hinreich hinreich hinreich hinreich hinreich hinreich hinreich hinreich hinreich hinreich hinreich hinreich hinreich hinreich hinreich hinreich hinreich hinreich hinreich hin angegeben, unter wel
hen Umstanden diese Operationen rundungsfehlerfrei verlaufen. So erhalt man zum Beispiel fur die Addition zweier Gleitkommazahlen folgende Aussage:

satz die Nul die Antisse einer Mantisse einer Antisse einer die Mantisse einer Gleitkommunikationen z durch die Funktion  $z_{trail}(z)$  berechenbar. Wenn mindestens eine der Bedingungen

1. 
$$
-2 \le \frac{x}{y} \le -\frac{1}{2}
$$
  
\n2.  $e(x + y) \le \min(e(x) + z_{\text{trail}}(x), e(y) + z_{\text{trail}}(y))$   
\n3.  $x = 0 \lor y = 0$ 

erfüllt ist und bei der Berechnung kein Unterlauf entsteht, so verläuft die Addition zweier Gleitkommazahlen  $x, y \in S$  auf der Maschine rundungsfehlerfrei, d.h. es gilt  $|(x \boxplus y) - (x + y)| = 0.$ 

Beweis: Siehe [1].  $\Box$ 

Ebenso konnen Aussagen fur die verbleibenden elementaren Operationen formuliert werden (vgl. dazu  $[1]$ ).

## $4.4$ Implementierung

Durch die zur Klasse rivall (siehe [6]) gehörenden friend-Funktionen

```
real reverse_error(TAPE& wt, int y_
);
void reverse_error_j(TAPE& wt, int& j,
                   intve
tor& rnd_free_op,
                   rve
tor& delta);
real reverse_error(TAPE& wt, int y_c, rvector& stoerung);
void reverse_error_j(TAPE& wt, int& j,
                   intve
tor& rnd_free_op,
                   rve
tor& delta,
                   rve
tor& stoerung);
```
wurde (45) fur alle Operationen aus OP in reverse.
pp implementiert. Um eine garantierte Obers
hranke des Betrags des absoluten Gesamtfehlers auf der Mas
hine zu erhalten, mussen geri
htete Rundungen verwendet werden. Na
hdem mit der Funktion

```
void forward_sweep(TAPE& working_tape,
                 rivall (*f)(TAPE& working_tape, rivall_ve
& x),
                 ive
tor& d_ve
,
                 interval& f_val)
```
alle Funktionswerteinschließungen  $F_i$  ( $1 \leq j \leq k$ ) berechnet wurden, kann anschließend der Betrag des absoluten Gesamtfehlers mit einer der beiden Funktionen reverse error(...) bestimmt werden. Bei der zweiten dieser Funktionen ist es möglich, Eingangsstörungen direkt zu übergeben. Die Abschätzung des Rundungsreniers der entsprechenden Operation erfolgt mittels (40)° unter Beachtung moglicher rundungsfehlerfrei verlaufender Operationen. Ob eine der binären Operationen aus  $\widetilde{\mathcal{OP}}$ exakt verlauft, wird dur
h die Funktionen

```
int check rnd free(real& delta 1, real& delta r,
                 interval& f_l,interval& f_r,
                 int \_{op};
```
und

```
int check_rnd_free_U(real& delta_1, real& delta_r,
                 interval& f_l,interval& f_r,
                 int _op );
```
festgestellt. Diese sind mas
hinenabhangig und entspre
henden den jeweiligen Funktionen aus der Implementierung des Kalendarung des Kalendarung des Kalendarung des Kalendarung des Kalendarung

Sind Eingangsgrößen oder Konstanten exakt darstellbar, so benutzt man, nachdem in einstellige den Variablen vom Typensen vom Typ rivall ubergeben in den sind vom Typ die friend-Funktionen

Falls auch elementare Funktionen in der Implementierung berucksichtigt werden sollen, so kann dies durch geeignete Fallunterscheidungen bei der Berechnung des Rundungsfehlers geschehen. Dann muß  $(47)$  benutzt werden.

```
void exactVar(rivall& s)
void exactConst(rivall& s).
```
Dabei wird an der Stelle, an der die Variable im Tape erscheint, eine Marke gesetzt, welche der reverse-sweep dazu benutzt, diese Variable als fehlerfreie Größe zu identifizieren. Analog ist vorzugehen, falls bekannt ist, daß eine eingehende Größe oder Konstante nach der nächstgelegenen Maschinenzahl gerundet wird. Es sind dann die beiden friend-Funktionen

```
void rnd n Var (rivall& s)
void rnd n Const (rivall& s)
```
zu verwenden.

## $4.5$ Vergleich

An einigen einfachen Testfunktionen wird nun das Verhalten des durch obige Implementierung realisierten Algorithmus (Rückwärtsmethode  $(R)$ ) mit der Implementierung des Fehlerkalküls von Hofschuster und Krämer (im folgenden immer als Vorwärtsmethode  $(V)$  bezeichnet) verglichen.

Beispiel 4.1 (Formelauswertung) Gegeben sei die Formel

$$
y = a^2 + b^2 - c^2 + d^2 - e^2 \tag{48}
$$

mit den Araumenten  $a = 320000.0$ ,  $b = 19.0/32768.0$ ,  $c = 39.0/65536.0$ ,  $d = 240000.0$ und  $e = 400000.0$ . Diese sind so gewählt, daß bei Hintereinanderausführung der Operationen gemäß (48) starke Auslöschung auftritt. Man kann (48) auf verschiedene Weise auswerten, wie  $z.B.$ 

$$
y_1 = (((a^2 + b^2) - c^2) + d^2) - e^2
$$
  
\n
$$
y_2 = ((a^2 + b^2) - c^2) + (d^2 - e^2)
$$
  
\n
$$
y_3 = a^2 + ((b^2 - c^2) + (d^2 - e^2))
$$
  
\n
$$
y_4 = (b^2 - c^2) + (d^2 - e^2 + a^2).
$$

Je nach Auswertungsreihenfolge ergeben sich verschiedene Fehlerschranken für den Betrag des absoluten Fehlers, aus denen man erkennen kann, welche Reihenfolge optimal  $ist.$ 

Bei der intervallmäßigen Auswertung treten bei Anwendung von  $y_1$ ,  $y_2$  und  $y_3$  starke Überschätzungen auf:

> $y_1 \in [-3.051758E - 005, 3.051758E - 005]$  $y_2 \in [-1.525879E - 005, 1.525879E - 005]$  $y_3 \in [-1.525879E - 005, 0.000000E + 000]$  $y_4 \in [-1.792796E - 008, -1.792795E - 008]$

Wie Tabelle 1 zeigt, ist der absolute Fehler auch dort am kleinsten, wo die Intervallüberschätzung am geringsten ausfällt. Ebenso ist zu erkennen, daß die Fehlerschranken, die durch Rückwärtsrechnung bestimmt wurden, den durch Vorwärtsrechnung ermittelten entsprechen.

```
18
```
## 4.5 Verglei
h 19

| Auswertung | abs. Fehler $(V)$ | abs. Fehler $(R)$ |
|------------|-------------------|-------------------|
| $y_1$      | 8.100187E-005     | 8.100187E-005     |
| $y_2$      | 4.547474E-005     | 4.547474E-005     |
| YЗ         | 2.273737E-005     | 2.273737E-005     |
| Ц4         | 4.598607E-022     | 4.598607E-022     |

Tabelle 1: Absolute Fehler bei vers
hiedener Auswertungsreihenfolge in Bsp. 4.1

Das nächste Beispiel beschäftigt sich mit der Auswertung von Polynomen. Dabei ist zu h fur da sie den Auswertungsarten unterschiedlichen Auswertungsarten unterschiedlichen Auswertungsarten unters ergeben, da zum einen die Anzahl der auszufuhrenden Operationen vers
hieden ist und zum anderen die Auswertungsreihenfolge der Operationen differiert.

Beispiel 4.2 (Polynomauswertung) Es wird die Auswertung des in Abbildung 2 (S. 19) dargestellten Legendre-Polynoms  $L_{13}(x)$  vom Grad 13 auf dem Intervall  $[-1, 1]$ betrachtet. Die Koeffizienten lassen sich rekursiv berechnen (vgl. dazu [32]). Für  $L_{13}$ 

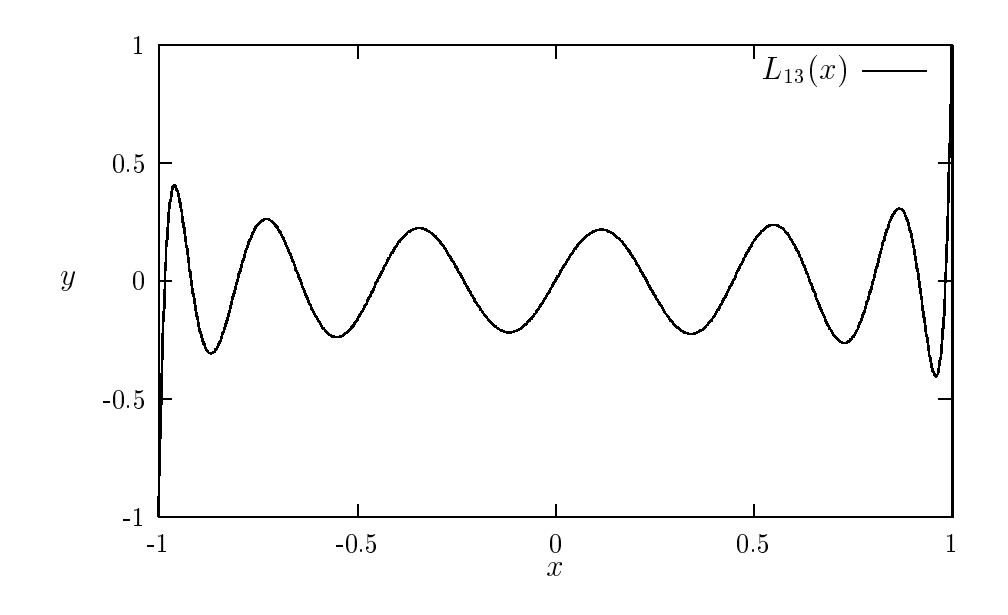

Abbildung 2: Legendre-Polynom  $L_{13}(x)$  auf dem Bereich  $[-1, 1]$ 

ergeben si
h diese zu

a1 <sup>=</sup> 3003=1024 a3 <sup>=</sup> 90090=1024 a5 <sup>=</sup> 765765=1024 a7 = 2771341340=1024 and 2849845=1024 and 2849845=1024 and 2849845=1024 and 28498  $a_{13} = 1300075/1024$ 

und  $a_i = 0$  für  $i = 0, 2, ..., 12$ . Gesucht sei wieder eine gleichmäßig gültige Fehlerschranke auf dem vorgegebenen Intervall  $[-1, 1]$ .

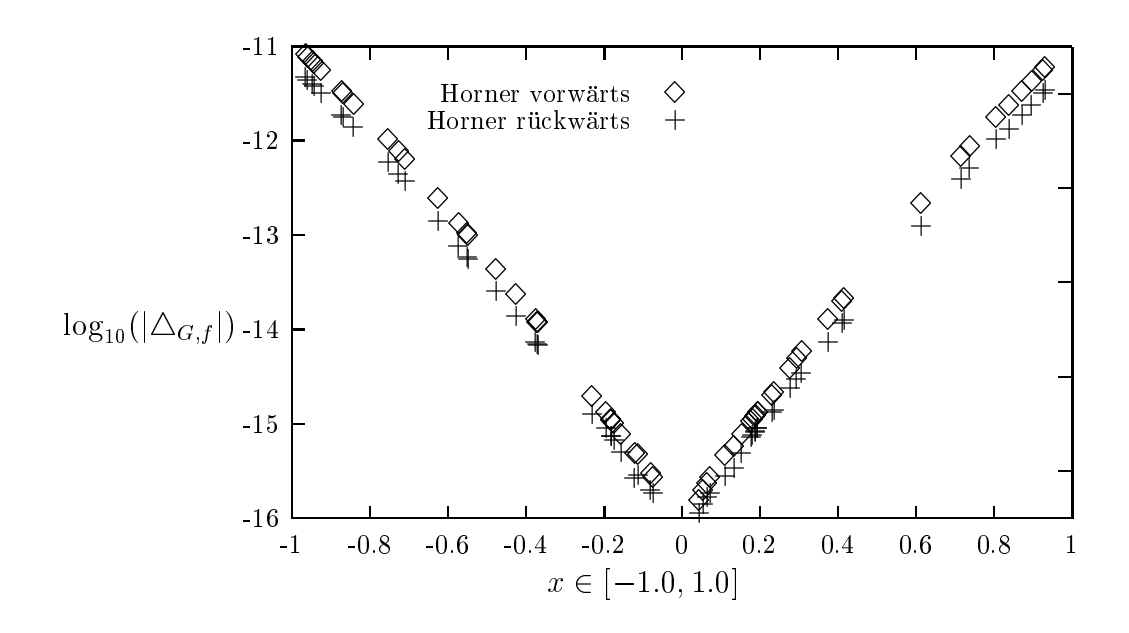

Abbildung 3: Absolute Fehler bei Auswertung dur
h das Horners
hema in Bsp. 4.2 mit zufällig erzeugten Argumenten aus  $[-1, 1]$ 

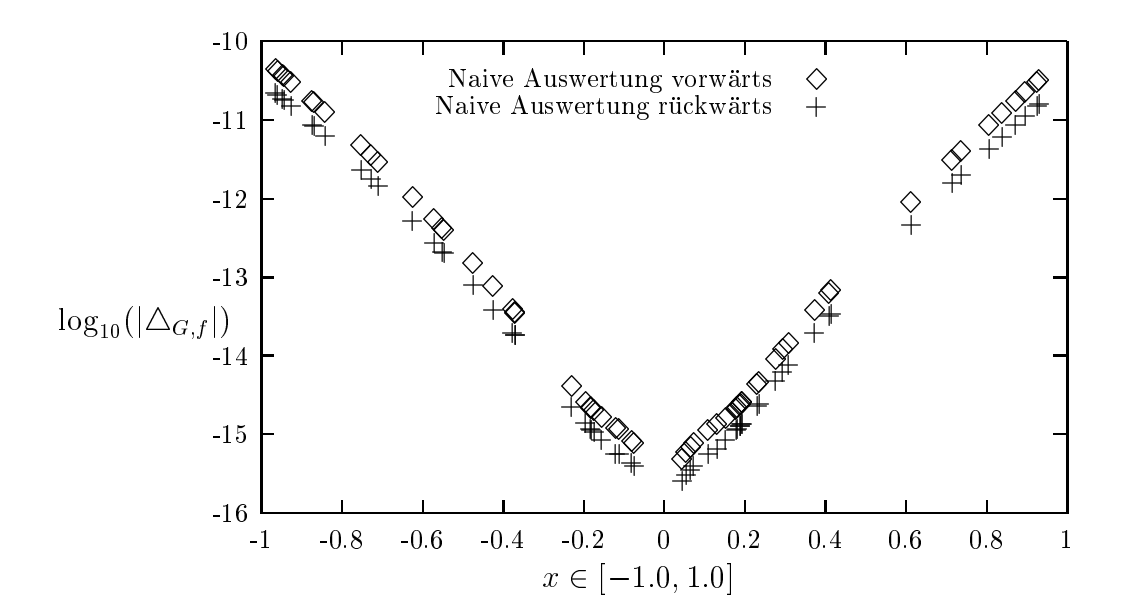

Abbildung 4: Absolute Fehler bei naiver Auswertung in Bsp. 4.2 mit zufallig erzeugten Argumenten aus  $[-1, 1]$ 

Die Auswertung erfolgte sowohl durch naive Auswertung des Polynoms und Auswertung durch das Hornerschema im Vorwärts- als auch im Rückwärtsmodus. Mit zufällig erzeugten Punktintervallen wurden zunächst Unterschranken für die von beiden Auswertungsarten berechneten Fehlerschranken bestimmt. In den Abbildungen 3 und 4 (S. 20) ist der prinzipielle Verlauf der Fehlerfunktion zu sehen. Es ist zu erkennen, daß die Fehler stark anwachsen, sobald der Betrag der Argumente gegen Eins geht. Das Alternieren der Koeffizientenvorzeichen macht sich hier verstärkt bemerkbar. Für die Berechnung des Gesamtfehlers wurde das zugrundeliegende Intervall in 5 gleich-

große Teilbereiche  $B_1, \ldots, B_5$  mit

$$
B_1 := [-1.0, -0.6] \quad B_2 := [-0.6, -0.2] B_3 := [-0.2, 0.2] \quad B_4 := [0.2, 0.6] B_5 := [0.6, 1.0]
$$

unterteilt<sup>7</sup>, die dann wiederum in n Intervalle aufgeteilt wurden. Aus den Abbildungen  $3$  und  $4$  (S. 20) sowie den Ergebnistabellen 2 bis 5 (S. 22f) ist zu erkennen, daß die Auswertung durch das Hornerschema sowohl für  $n = 1$  als auch für  $n = 100$  der naiven Polynomauswertung überlegen ist. Mit der Rückwärtsmethode werden in diesem Beispiel bessere absolute Fehlerschranken erzielt als mit der Vorwärtsmethode.

Daß die durch Rückwärtsrechnung bestimmten Fehlerschranken nicht immer besser sein müssen, zeigt das nächste Beispiel.

Beispiel 4.3 (Fehlerabschätzung arctan-Funktion) Eine Möglichkeit zur Berechnung der arctan-Funktion auf der Maschine stellt der Algorithmus q\_atan aus [13] (vgl. auch S. 26) dar. Der Verlauf des relativen Fehlers für diesen Algorithmus bei sinnvoller Unterteilung des Argumentbereichs ( $|x| > q$ -atnt, vgl. S. 26) ist in Abbil $dung 5 dargestellt<sup>8</sup>$ . Es fällt auf, daß beide Fehlerkurven prinzipiell gleich verlaufen, die  $R\ddot{u}ckwärts methode$  in den Bereichen  $B_2$  bis  $B_6$  jedoch etwas größere Fehlerschranken liefert. Eine mögliche Ursache dafür ist die hier verwendete Methode zur Berücksichtigung des Approximationsfehlers (vgl. Abb. 6, S. 24), welcher bei der Polynomapproximation in Schritt 3b des Algorithmus q\_atan auftritt. Dieser Approximationsfehler kann nicht wie bei der Vorwärtsmethode auf die bis dahin berechnete Fehlerschranke addiert werden. Vielmehr muß er als Störung in der weiteren Rechnung angesehen werden. Genauer: Es wird der Gesamtfehler bis einschließlich der Polynomapproximation berechnet, dann wird die Berechnung abgebrochen. Anschließend gehen Approximationsfehler und der bis dahin berechnete Gesamtfehler als Störung in eine erneute  $R\ddot{u}ckwärtsrechnung ein<sup>9</sup>$ . Es muß beachtet werden, daß der dabei durchgeführte forwardsweep mit dem um die Störung aufgeblähten Funktionswert gestartet werden muß, um korrekte Einschließungen zu erhalten. Folglich können sich in den weiteren Berechnungen die Einschließungen  $F_i$  der in der Codeliste vorkommenden Funktionswerte  $f_i$ vergrößern und sich deshalb die Fehlerschranken verschlechtern. Durch weitere Unterteilung konnte dieser Effekt teilweise beseitigt werden.

<sup>&</sup>lt;sup>7</sup>Auf der Maschine müssen Einschließungen von  $B_1$  bis  $B_5$  benutzt werden, da die Zahlen -0.6,  $-0.2$ , 0.2 und 0.6 nicht exakt darstellbar sind.

<sup>&</sup>lt;sup>8</sup>Die dabei zugrundeliegenden Werte sind im Abschnitt 6.2 (S. 27f) ausführlich angegeben.

<sup>&</sup>lt;sup>9</sup>Dazu wird die im letzten Abschnitt vorgestellte Funktion real reverse error (TAPE& wt. int y\_c, rvector& stoerung) benutzt.

| Bereich        | abs. Fehler $(V)$ | abs. Fehler $(R)$ |
|----------------|-------------------|-------------------|
| $B_1$          | 2.334474E-011     | 1.768227E-011     |
| B <sub>2</sub> | 3.812549E-013     | 2.846412E-013     |
| $B_3$          | 3.466742E-015     | 2.830968E-015     |
| $B_4$          | 3.812549E-013     | 2.846412E-013     |
| $B_{5}$        | 2.334474E-011     | 1.768227E-011     |

Tabelle 2: Absolute Fehler bei Auswertung durch das Hornerschema in Bsp. 4.2,  $n = 1$ 

| Bereich                | abs. Fehler $(V)$ | abs. Fehler $(R)$ |
|------------------------|-------------------|-------------------|
| $B_1$                  | 6.720361E-011     | 5.296701E-011     |
| B <sub>2</sub>         | 9.064231E-013     | $7.393192E - 013$ |
| $B_3$                  | 6.142146E-015     | 6.011912E-015     |
| $B_4$                  | 9.064231E-013     | 7.393192E-013     |
| $B_{\bar{\mathbf{5}}}$ | 6.720361E-011     | 5.296701E-011     |

Tabelle 3: Absolute Fehler bei naiver Auswertung in Bsp. 4.2,  $n = 1$ 

| Bereich        | abs. Fehler $(V)$ | abs. Fehler $(R)$ |
|----------------|-------------------|-------------------|
| $B_1$          | 1.124859E-011     | 6.784536E-012     |
| B <sub>2</sub> | $1.832245E-013$   | 1.111242E-013     |
| $B_3$          | 1.418401E-015     | 1.005887E-015     |
| $B_4$          | 1.832245E-013     | 1.111242E-013     |
| $B_{5}$        | 1.124859E-011     | 6.784536E-012     |

Tabelle 4: Absolute Fehler bei Auswertung durch das Hornerschema in Bsp. 4.2,  $n =$ 100

| Bereich        | abs. Fehler $(V)$ | abs. Fehler $(R)$ |
|----------------|-------------------|-------------------|
| $B_1$          | 6.160155E-011     | 3.263988E-011     |
| B <sub>2</sub> | 7.509274E-013     | 4.020721E-013     |
| $B_3$          | $2.766735E-015$   | 1.571294E-015     |
| $B_4$          | 7.509274E-013     | 4.020721E-013     |
| $B_{5}$        | 6.160155E-011     | 3.263988E-011     |

Tabelle 5: Absolute Fehler bei naiver Auswertung in Bsp. 4.2,  $n = 100$ 

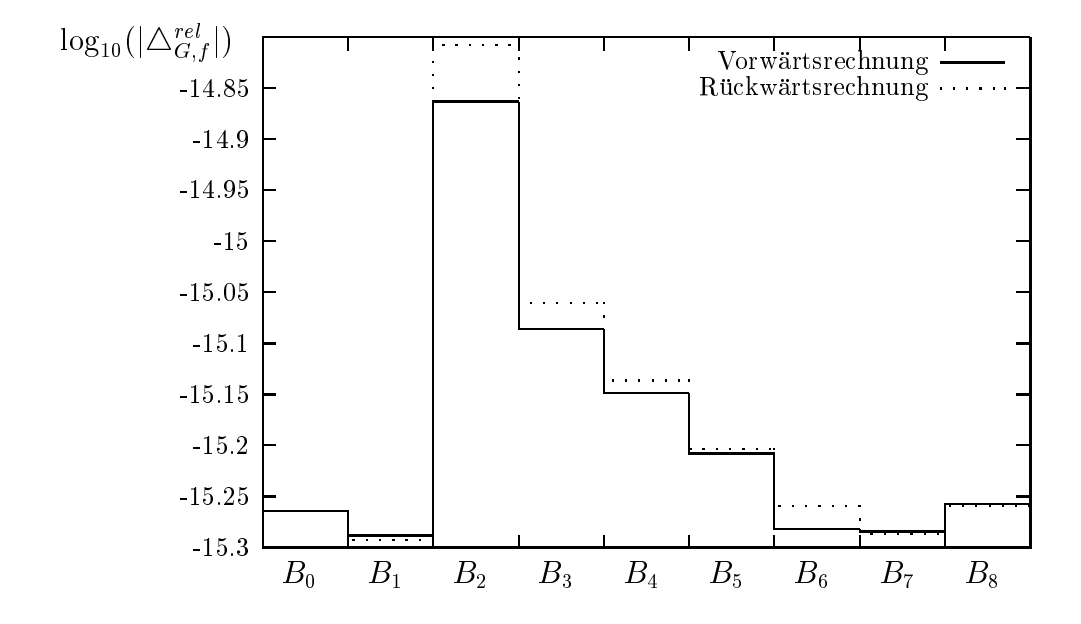

Abbildung 5: Relative Fehler bei Auswertung durch Vorwärts- und Rückwärtsrechnung von <sup>q</sup> atan

Um eine möglichst kleine Gesamtfehlerschranke für den Algorithmus q\_atan zu erhalten, konnen die Ergebnisse beider Bere
hnungsmethoden benutzt werden. Man bildet das Maximum der Minima der dur
h beide Verfahren bestimmten Fehlers
hranken auf allen Teilbereichen. Dieser Wert ist dann  $1.555012E - 015$ .

Bemerkung 4.4 (Fehlerabs
hatzung der exp-Funktion) Fur ein Tabel lenverfahren, welches die Exponentialfunktion implementiert, wurde ebenfalls versucht, eine Fehlerschranke für den relativen Fehler zu berechnen. Dabei brach die Rückwärtsrechnung bei großen Argumenten ab. Die Ursache liegt darin, daß Einschließungen der Verstarkungsfaktoren, die im Berei
h von MaxReal liegen, in Operationen eingehen, deren Ergebnis einen Überlauf liefert. Für die Berechnung einer Gesamtfehlerschranke ist hier die Ru
kwartsmethode ni
ht geeignet.

Ohne explizit die Laufzeiten zur Bere
hnung der Fehlers
hranken in den Beispielen aufzulisten, ist zu bemerken, daß sich die Rückwärtsrechnung hinsichtlich des Laufzeitverhaltens schlechter verhält als die Vorwärtsrechnung. Größenordnungsmäßig

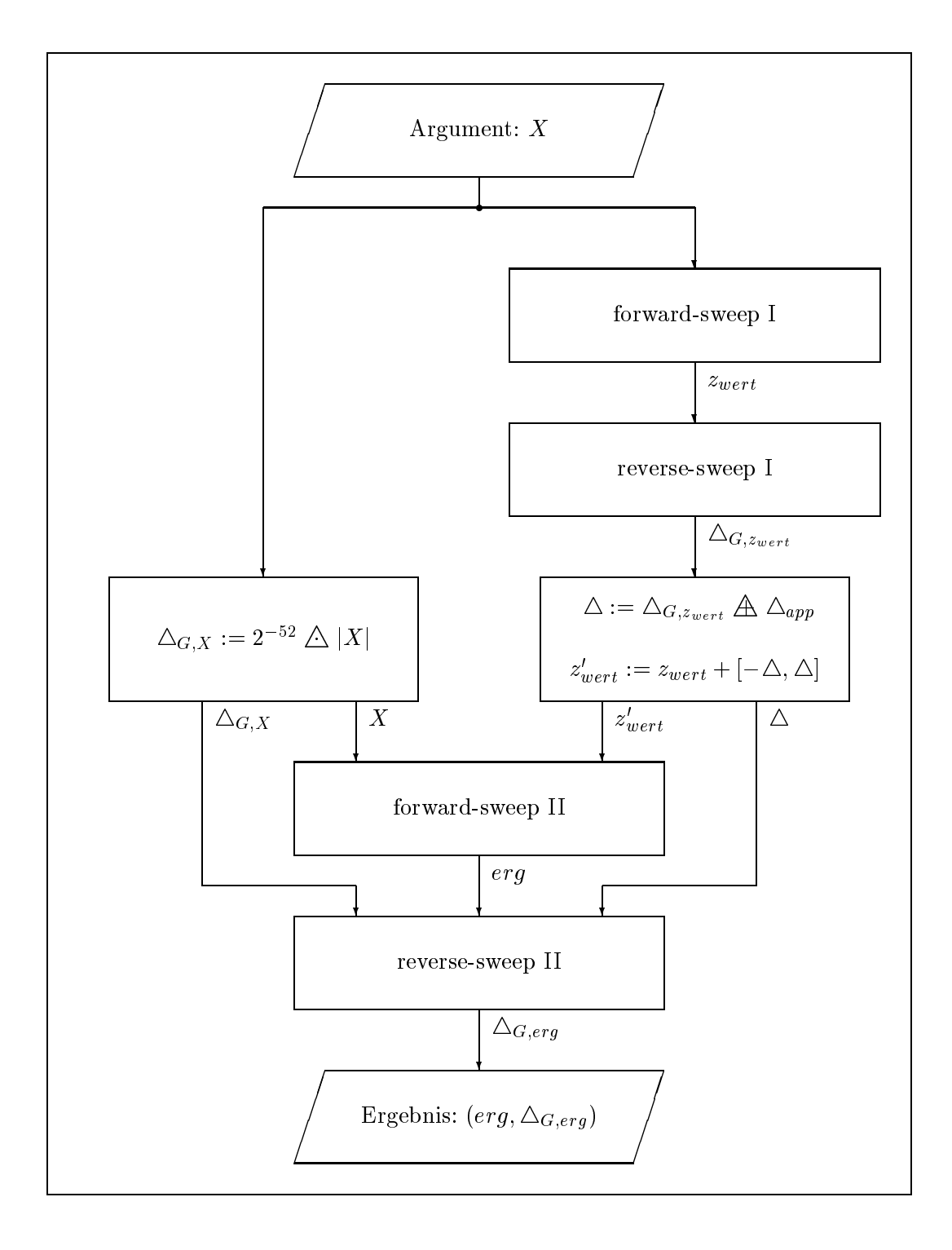

Abbildung 6: Prinzipielle Vorgehensweise bei Einbeziehung des Approximationsfehlers

entspri
ht die Anzahl der Operationen zur Bere
hnung der Verstarkungsfaktoren in (45) der Anzahl der Operationen zur Bere
hnung der absoluten Fehler der einzelnen Teilfunktionen der Codeliste in der Vorwärtsrechnung. Jedoch müssen in der Ru kwartsre
hnung ebenfalls alle absoluten Fehler der einzelnen Teilfunktionen der Codeliste bereit werden, um und der den den der den den den den den bereiten der den bestehenden der der d Operationen vorliegen. Das erhoht den Aufwand erhebli
h.

Zwar wurden in der Implementierung [2] noch keine Verzweigungen mit einbezogen, aber man kann au
h hier eine Aussage uber das Verhalten von Vorwarts- und Rückwärtsrechnung treffen. Treten Verzweigungen im zugrundeliegenden Algorithmus auf, so kann das Maximum der bere
hneten Fehlers
hranken beider Zweige als Fehlerschranke dienen. Erweitert man  $\mathcal F$  um die in [16, 17] (siehe auch [6, 28], Kap. 7) vorgestellte Verzweigungsfunktion  $\chi$ , so werden durch (45) die Fehlerschranken beider Zweige addiert. Aufgrund der Unglei
hung

$$
\max\{x, y\} \le x + y \quad x, y \in \mathbb{R} \text{ mit } x, y \ge 0
$$

ist die mittels Vorwärtsrechnung bestimmte Fehlerschranke der durch Rückwärtsrechnung ermittelten S
hranke im allgemeinen uberlegen.

Abschließend ist zu bemerken, daß sich die Anwendung der Rückwärtsrechnung im Verglei
h zur Vorwartsre
hnung muhsamer gestaltet, das Ums
hreiben der zu testenden Algorithmen ist erheblich aufwendiger. Bei der Vorwärtsrechnung müssen größtenteils nur Datentypen ausgetauscht werden.

# 5 S
hlussbemerkung

Es konnen glei
hmaige Fehlers
hranken numeris
her Verfahren auf gegebenen Argumentbereichen durch Vorwärts- als auch durch Rückwärtsrechnung automatisch ermittelt werden. Sol
he Fehlers
hranken geben Auskunft uber die Qualitat des betra
hteten Verfahrens hinsichtlich der Verstärkung von Rundungsfehlern. Außerdem ist mit ihnen eine Sensitivitatsanalyse mogli
h, bei der die Auswirkung von Storungen in den Eingangsparametern auf die Ergebniswerte untersu
ht werden kann. Au
h hier wird die Faktorisierbarkeit der Funktionen vorausgesetzt, fur wel
he die Fehlers
hranken ermittelt werden sollen. Durch Anwendung einer speziellen Verzweigungsfunktion ([6], Kap. 7) konnen aber zusatzli
h Bedingungsanweisungen einbezogen werden. Dabei liefert die Vorwärtsmethode im allgemeinen bessere Fehlerschranken als die Rückwärtsrechnung. In der vorliegenden Arbeit wurden Fehlers
hranken fur Funktionen auf dem Re
hner bestimmt, welche aus elementaren Operationen  $\{-, +, -, \cdot, / \}$  zusammengesetzt sind. Treten in diesen Funktionen Approximationen auf, wie sie zum Beispiel in Verfahren vorkommen, wel
he Gleitkommanaherungen von Standardfunktionen auf der Mas
hine bestimmen, so konnte festgestellt werden, daß die Vorwärtsmethode kleinere Fehlerschranken ermittelt als die Rückwärtsrechnung. Ebenfalls zeigt die Vorwärtsmethode in den gere
hneten Beispielen ein besseres Laufzeitverhalten, wenn man fur alle Operationen aus f+; ; ; =g uberpr uft, ob diese mogli
herweise rundungsfehlerfrei verlaufen. Da in den XSC-Sprachen zusätzlich das hochgenaue Skalarprodukt als fünfte Grundoperation zur Verfügung steht, sollte in weiterführenden Arbeiten untersucht werden, wie man gleichmäßige Fehlerschranken erhält, wenn die Menge der elementaren Operationen um das Skalarprodukt erweitert wird.

Die vorgestellte Methodik wurde in [6] unter Verwendung der  $C_{++}$  Klassenbibliothek C-XSC [19, 11] in Softwarewerkzeuge umgesetzt. Quellcodeauszüge finden sich im Anhang A  $3$  in [6].

## Anhang: Fehlerabschätzung der arctan-Funktion 6

#### Algorithmus q\_atan aus Beispiel 4.3  $6.1$

Für die Berechnung der Funktion arctan(.) auf der Maschine kann der Algorithmus g\_atan aus [13] benutzt werden. Hier findet man auch eine ausführliche Erklärung dieses Verfahrens und eine Beschreibung aller verwendeter Konstanten. Der Algorithmus  $q$ -atan ist in [13] durch folgende vier Hauptschritte beschrieben<sup>10</sup>:

- 1. Abprüfen von Spezialfällen und deren Behandlung
	- (a) x ist NaN (not a number)  $\implies$  Fehlermeldung: Invalid Argument
	- (b)  $|x| < q$ **atnt** = 1.807032...  $10^{-8}$   $\implies$  res := x
- 2. Initialisierung und Argumentreduktion
	- (a) Falls  $x < 0$ :  $y := -x$ ,  $neg :=$  true sonst:  $y := x$ ,  $neq :=$  false
	- (b) Falls  $y < 8 : vzi := 1, y_m := 0$ sonst:  $vzi := -1$ ,  $y_m := \frac{\pi}{2} |_{IEEE}$ ,  $y := 1 \Box y$
	- (c) Bestimme  $i := \max_{k=1,2,...,7} \{k | b_k \leq y\}$
	- (d) Berechne  $y := (y \boxminus c_i) \boxtimes (1.0 \boxplus y \boxtimes c_i)$
- 3. Approximation:  $y + y \cdot (\sum_{i=0}^{5} d_i \cdot y^2)$ , d.h. auf dem Rechner
	- (a)  $y_{sg} := y \boxtimes y$
	- (b)  $z_{wert} := ((( (d_5 \boxplus y_{sg} \boxplus d_4) \boxplus y_{sg} \boxplus d_3) \boxplus y_{sg} \boxplus d_2) \boxplus y_{sg} \boxplus d_1) \boxplus y_{sg} \boxplus d_0)$
	- (c)  $res := y \times z_{mert} \boxplus y$

4. Ergebnisanpassung

- (a)  $res := res \boxplus a_i$
- (b)  $res := vzi \cdot res \boxplus u_m$
- (c) Falls  $neg = true : res := -res$

Nun gilt:  $res \approx \arctan(x)$ .

<sup>&</sup>lt;sup>10</sup>Die Bezeichnungen wurden von dort übernommen.

## Ergebnisse der Fehlerabschätzung 6.2

Die in Abbildung 5 gezeigten Fehlerschranken ergeben sich aus den folgenden Ergebnissen. Die Größe n gibt dabei die Anzahl nochmaliger Unterteilungen der Bereiche  $B_0 - B_8$  an. Bei Anwendung der Vorwärtsrechnung erhält man:

```
BO [1.807031E-008,1.000000E-007] n: 40
                                          4.944260E-016
B0 [9.999999E-008,1.000000E-006] n: 40
                                          5.440093E-016
B0 [9.999999E-007,1.000001E-005] n: 40
                                          5.440093E-016
B0 [1.000000E-005,1.000001E-004] n: 40
                                          5.440093E-016
B0 [1.000000E-004,1.000001E-003] n: 40
                                          5.440093E-016
BO [1.000000E-003.1.000001E-002] n: 40
                                          5.440114E-016
BO [1.000000E-002.1.000001E-001] n: 40
                                          5.442172E-016
B1 [1.000000E-001,1.250000E-001] n: 2
                                          5.153864E-016
B2 [1.250000E-001,3.913935E-001] n: 10000 1.369861E-015
B3 [3.913934E-001,7.165921E-001] n: 1000 8.212020E-016
B4 [7.165920E-001,1.186492E+000] n: 10
                                          7.105762E-016
B5 [1.186491E+000,2.061722E+000] n: 10
                                          6.197640E-016
B6 [2.061721E+000,4.860929E+000] n: 10
                                          5.223889E-016
B7 [4.860928E+000,8.000000E+000] n: 1
                                          5.197107E-016
B8 [8.000000E+000,1.000000E+001] n: 10
                                          4.221772E-016
B8 [1.000000E+i,1.000000E+(i+1)] n: je 10
                             mit i=1(1)307: gesamt
                                                      5.528541E-016
B8 [1.000000E+308,1.797694E+308] n: 1000 3.330669E-016
Gesamtfehler: 1.369861E-015
Die Rückwärtsrechnung ergibt bei gleicher Unterteilung:
B0 [1.807031E-008,1.000000E-007] n: 40
                                          4.944260E-016
B0 [9.999999E-008,1.000000E-006] n: 40
                                          5.440093E-016
BO [9.999999E-007,1.000001E-005] n: 40
                                          5.440093E-016
BO [1.000000E-005,1.000001E-004] n: 40
                                          5.440093E-016
BO [1.000000E-004,1.000001E-003] n: 40
                                          5.440093E-016
BO [1.000000E-003,1.000001E-002] n: 40
                                          5.440107E-016
BO [1.000000E-002,1.000001E-001] n: 40
                                          5.441492E-016
B1 [1.000000E-001,1.250000E-001] n: 2
                                          5.097375E-016
B2 [1.250000E-001,3.913935E-001] n: 10000 1.555012E-015
B3 [3.913934E-001,7.165921E-001] n: 1000 8.702787E-016
B4 [7.165920E-001,1.186492E+000] n: 10
                                          7.300869E-016
B5 [1.186491E+000.2.061722E+000] n: 10
                                          6.256731E-016
B6 [2.061721E+000,4.860929E+000] n: 10
                                          5.504527E-016
B7 [4.860928E+000,8.000000E+000] n: 1
                                          5.175578E-016
B8 [8.000000E+000,1.000000E+001] n: 10
                                          4.204228E-016
B8 [1.000000E+i,1.000000E+(i+1)] n: je 10
                             mit i=1(1)307: gesamt
                                                      5.510245E-016
B8 [1.000000E+308,1.797694E+308] n: 1000 3.330669E-016
Gesamtfehler: 1.555012E-015
und bei Verfeinerung der Teilbereiche B_4 - B_6:
```

```
B4 [7.165920E-001.1.186492E+000] n: 100 7.057976E-016
B5 [1.186491E+000,2.061722E+000] n: 100
                                         6.046695E-016
B6 [2.061721E+000,4.860929E+000] n: 100
                                         5.255126E-016
```
# Literatur

- [1] Bantle, A., Krämer, W.: Ein Kalkül für verläßliche absolute und relative Fehlerabschätzungen Preprint 98/5 des IWRMM, Universität Karlsruhe, 1998
- [2] Bantle, A., Krämer, W.: Implementierung, Handhabung und Beispielanwendungen eines verlässlichen Vorwärtsfehlerkalküls Forschungsschwerpunkt Computerarithmetik, Intervallrechnung und Numerische Algorithmen mit Ergebnisverifikation, Bericht 2/1999, Karlsruhe, 1999
- [3] Beck, T.: Automatisches Differenzieren von Algorithmen Dissertation, Technische Universität München, 1991
- [4] Berz, M., Bischof, C., Corliss, G. and Griewank, A. (eds.): Computational Differentiation: Techniques, Applications, and Tools SIAM, Philadelphia, Penn., 1996
- [5] Braune, K., Krämer, W.: High-Accuracy Standard Functions for Intervals in: [30], pp. 341-347
- [6] Bräuer, M.: Berechnungsmethoden für Ableitungen und Steigungen und deren Realisierung in C-XSC Diplomarbeit, Universität Karlsruhe, 1999.
- [7] Fischer, H.: Special Problems in Automatic Differentiation in:  $[9]$ , pp. 43-50
- [8] Fischer, H.-C.: Schnelle Automatische Differentiation, Einschließungsmethoden und Anwendungen Dissertation, Institut für Angewandte Mathematik, Karlsruhe, 1990
- [9] Griewank, A., Corliss, G. F. (eds.): Automatic Differentiation of Algorithms: Theory, Implementation, and Application SIAM, Philadelphia, Penn., 1991
- [10] Griewank, A., Juedes, D. and Utke, Jean: ADOL-C: A Package for the Automatic Differentiation of Algorithms Written in  $C++$  ACM Trans. Math. Software, 22  $(1996)$ , pp. 131-167
- [11] Hammer, R., Hocks, M., Kulisch, U. und Ratz, D.:  $C++$  Toolbox for Verified Computing I - Basic Numerical Problems Springer Verlag, Berlin, 1995
- [12] Hofschuster, W. und Krämer, W.: Ein rechnergestützter Fehlerkalkül mit Anwendung auf ein genaues Tabellenverfahren Preprint Nr. 96/5. Institut für Wissenschaftliches Rechnen und Mathematische Modellbildung, Universität Karlsruhe, 1996
- [13] Hofschuster, W. und Krämer, W.: FLLIB, eine schnelle und portable Funktionsbibliothek für reelle Argumente und reelle Intervalle im IEEE-double-Format Preprint Nr. 98/7, Institut für Wissenschaftliches Rechnen und Mathematische Modellbildung, Universität Karlsruhe, 1998
- [14] Iri, M.: Simultaneous Computation of Functions, Partial Derivatives and Estimates of Rounding Errors Japan Journal of Applied Mathematics, 1 (1994), pp. 223-252
- [15] Iri, M., Tsuchiya, T. and Hoshi, M.: Automatic computation of partial derivatives and rounding error estimates with application to large-scale systems of nonlinear equations Journal of Computational and Applied Mathematics 24, 1988, pp. 365-392
- [16] Kearfott, R.: Interval Extensions of Non-Smooth Functions for Global Optimization and Nonlinear System Solvers Computing 57 (1996), pp. 149-162
- [17] Kearfott, R.: Automatic Differentiation of Conditional Branches in an Operator Overloading Context in: [7], pp.  $75-81$
- [18] Kedem, G.: Automatic Differentiation of Computer Programs ACM Trans. Math. Software, 6 (1980), pp. 150-165
- [19] Klatte, R., Kulisch, U., Lawo, C., Rauch, M., Wiethoff, A.: C-XSC, A  $C++$  Class Library for Extended Scientific Computing Springer-Verlag Berlin, Heidelberg, New York 1993
- [20] Krämer, W.: Inverse Standard Functions for Real and Complex Point and Interval Arguments with Dynamic Accuracy Computing, Suppl. 6, 1988, pp. 185–212
- [21] Krämer, W.: Sichere und genaue Abschätzung des Approximationsfehlers bei rationalen Approximationen Forschungsschwerpunkt Computerarithmetik, Intervallrechnung und Numerische Algorithmen mit Ergebnisverifikation, Bericht 3/1996, Karlsruhe, 1996
- [22] Krämer, W.: Eine Fehlerfaktorarithmetik für zuverlässige a priori Fehlerabschätzungen Forschungsschwerpunkt Computerarithmetik, Intervallrechnung und Numerische Algorithmen mit Ergebnisverifikation, Bericht 5/1997, 21 Seiten, Karlsruhe, 1997
- [23] Krämer, W.: Constructive Error Analysis Journal of Universal Computer Science (JUCS), Vol. 4, No. 2, 1998, pp.  $147-163$
- [24] Krämer, W.: A priori Worst Case Error Bounds for Floating-Point Computations IEEE Transactions on Computers, Vol. 47, No. 7, July 1998
- [25] Kulisch, U.: Grundlagen des Numerischen Rechnens Bibliographisches Institut. Mannheim, Wien, Zürich 1976
- [26] Kubota, K., Iri, M.: Estimates of Roundings Errors with Fast Automatic Differentiation and Interval Analysis Technical Report METR-88-15, Dep. of Mathematical Engineering and Information Physics, University of Tokyo, October 1988
- [27] Neumann, K., Morlock M.: Operations research Carl Hanser Verlag, München, Wien, 1993
- [28] Ratz, D.: Automatic Slope Computation and its Application in Nonsmooth Global Optimization Habilitationsschrift, Institut für Angewandte Mathematik, Karlsruhe, 1998
- [29] Rump, S. M.: Expansion and Estimation of the Range of Nonlinear Functions Mathematics of Computation, Vol. 65, No. 216, 1996, pp. 1503-1512
- [30] Ruschitzka, M. (editor): Computer Systems: Performance and Simulation Elsevier Science Publishers B.V. (North-Holland), IMACS, 1986
- [31] Sander, P., Stucky, W., Herschel, R.: Automaten, Sprachen, Berechenbarkeit B.G.Teubner, Stuttgart, 1991
- [32] Schwarz, H. R.: Numerische Mathematik B.G.Teubner, Stuttgart, 1993
- [33] Stroustrup, B.: Die C++ Programmiersprache Addison-Wesley-Longman, Bonn, 1998